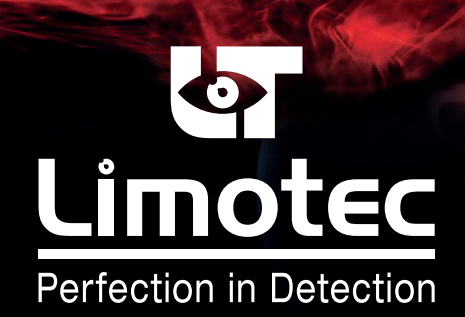

EWS003A-TF-V01-NL

## MD2400 EMBEDDED WEB SERVER - Art. EWS003A -

## TECHNISCHE FICHE

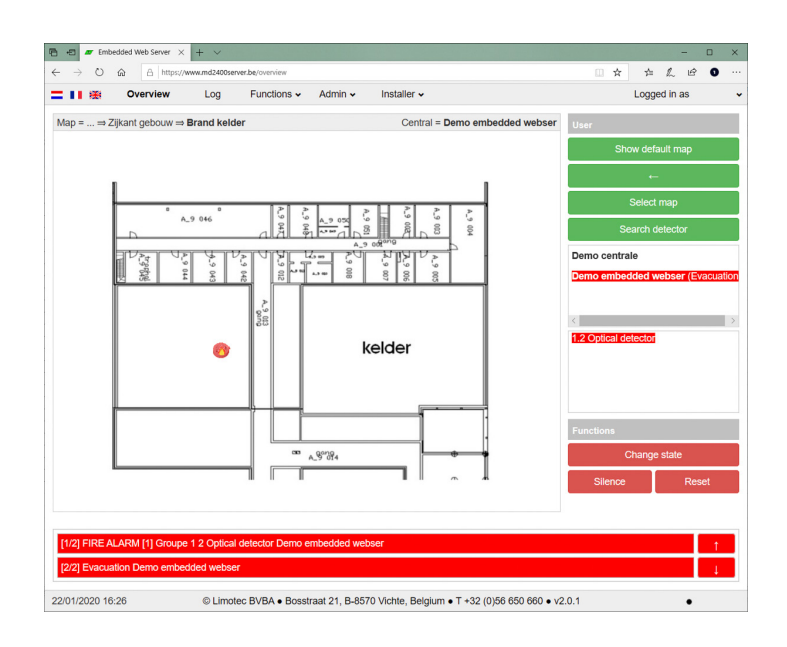

## TECHNISCHE GEGEVENS

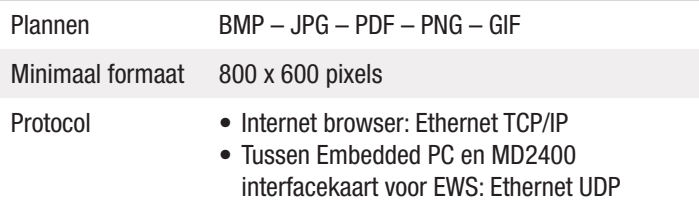

- Gebruikersinterface onder de vorm van een grafische software voor PC
- Wordt op een onderhoudsvrije Embedded PC geïnstalleerd en via een internetbrowser ter beschikking gesteld
- De Embedded PC wordt met een voeding 230Vac/12V 3A DC geleverd en op het lokale computernetwerk geconnecteerd
- Inclusief 1 hardware basislicentie via WIBU-key voor maximum 3 C.I.E. MD2400L en/of C.I.E. MD2400
- ◾ De administrator van het systeem kan verschillende gebruikers aanmaken

## BESCHRIJVING

Elke C.I.E. MD2400L en/of C.I.E. MD2400 wordt door middel van een MD2400 interfacekaart voor Embedded Web Server op het lokale computernetwerk aangesloten. Deze interfacekaart wordt op de EAM bus van de hoofdprocessorkaart RABBIT4000 of Generatie 3 aangesloten.

De MD2400 Embedded Web Server biedt de volgende mogelijkheden:

- Visualisatie van de alarm- en storingsmeldingen in verschillende planniveaus
- Bediening van de functies "Stilte" en "Reset"
- In en uit dienst plaatsen van detectiepunten, groepen en circuits in lusvorm
- In en uit test plaatsen van detectiepunten, groepen en circuits in lusvorm
- Opvragen van de analoge waarde van de aangesloten detectiepunten
- Opvragen van het logboek met de meldingen en de bedieningen van de C.I.E.

Via de internetbrowser en na het ingeven van een login en paswoord, kan de C.I.E. MD2400L of de C.I.E. MD2400 met eender welke netwerkcomputer worden opgevraagd.

*Wijzigingen kunnen zonder voorafgaande mededeling doorgevoerd worden*

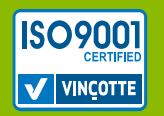